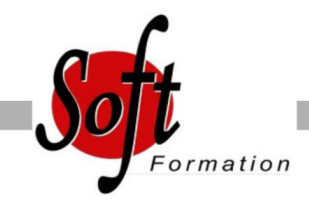

# **AutoCAD 2D : initiation**

Ref: 2-AC-BASE

#### Prochaines dates

Aucune date pour le moment

## Durée : 5 jour(s)

### **Objectifs**

Réaliser des plans 2D, avec cotations Imprimer et éditer des plans Gérer les échelles de dessin

## Pré-requis

Utilisateurs maitrisant l'utilisation de l?environnement informatique PC

La connaissance du dessin technique est obligatoire

#### Plan de cours

1. Introduction Présentation d'AutoCAD Explication des différents types de fichier

2. Démarrage d'AutoCAD Configuration d'AutoCAD Le système de coordonnées Utilisation de la souris : zoom et déplacement Accrochage et réglage des accrochages

3. Affichage Zoom panoramique Barres d'outils

4. Format Calques : création, gestion, manipulation Ajout de styles de texte et des types de ligne Gestion des épaisseurs de lignes

#### 5. Outils Vérificateur d'orthographe Ordre d'affichage Renseignements distance, aire Propriétés

6. Insertion Blocs et attributs : création, insertion Utilisation et gestion du Design Center Paramétrage des blocs

7. Construction Fonctionnement de chaque commande et utilisation Ligne, polyligne, double ligne, splines Arc, sens de construction Cercle - Anneau - Ellipse Polygone - Rectangle Bloc Création

8. Modifications Propriétés Objet, Polyligne, texte spline hachures Copier - Décaler Miroir - Réseau Chanfrein - Raccord Déplacer - Rotation Etirer - Echelle référence Ajuster - prolonger Région Décomposer

9. Cotations Les styles de cotation / Divers styles de cotation pour

10. Divers métiers Cotation rapide / Cotation associative / Astuces

11. Impression Espace Objet / Espace papier Présentations, préparations du tracé, échelles Styles de tracé Choix de l'imprimante

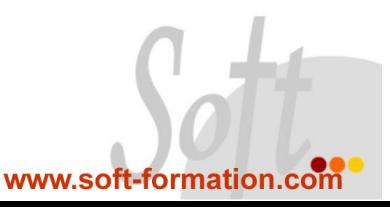